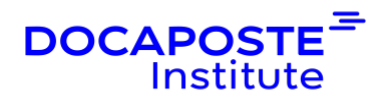

# **Kotlin | Développer des applications pour Android**

## **Présentation**

Créé par le célèbre éditeur de logiciels JetBrains, Kotlin est devenu officiellement le second langage supporté pour le développement Android en 2017, avant d'en devenir le langage préconisé en 2019. Il permet le développement d'applications natives grâce à une syntaxe simple et épurée.

Durée : 28 heures (4 jours)

#### Durée : 28,00 heures (4 jours) Tarif INTRA : Nous consulter

## **Objectifs de la formation**

- Comprendre la syntaxe et les concepts de base du langage Kotlin
- Prendre en main l'environnement Android Studio
- Maîtriser le cycle de développement sur cette plateforme
- Pouvoir concevoir, réaliser et déployer une application Android
- Appréhender les APIs essentielles d'Android
- Développer des interfaces utilisateurs

## **Prérequis**

• Avoir des connaissances pratiques d'un langage de programmation (Java, C#, C++, JavaScript, Python, etc.)

## **Public**

- Développeurs,
- Chefs de projet,
- Architectes…

# **Programme de la formation**

#### **1. Introduction**

- Vue d'ensemble de la plateforme Android
- Historique des versions, positionnement sur le marché

1/5

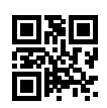

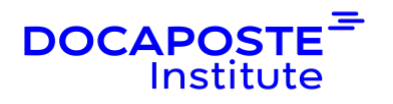

- Architecture et composants du modèle Android
- Smartphones, tablettes, etc. : panorama des terminaux cibles et de la compatibilité
- Installer un émulateur Android
- Outils et environnement de développement
- Prise en main d'Android Studio et mise en oeuvre du SDK Android
- Vue d'ensemble des frameworks de développement et des librairies

*Atelier : Mise en place de l'environnement de développement, découverte des outils de debug*

## **2. Présentation de Kotlin**

- Historique et positionnement du langage
- Syntaxe de base
- Les variables et types
- Les conditions et boucles
- Création de fonctions

## **3. Composants et modèle d'une application Android**

- Concepts et principes fondamentaux
- Cycle de vie d'une application
- Le fichier AndroidManifest.xml
- Composants applicatifs et composants d'interaction
- Activités : cycle de vie, changement d'état, sauvegarde, pile d'activités, relation entre activités
- Intents : intents explicites et implicites, naviguer et communiquer avec les intents
- Services, types de services, Android Interface Definition Language (AIDL)
- Content Providers et BroadCast Receivers
- Gérer les permissions
- Créer des tests unitaires

*Atelier : Création d'une première application Android, exécution sur l'émulateur et test*

## **4. Gestion des ressources**

- Grouper les ressources selon leur type
- Fournir et accéder aux ressources
- Gérer les changements de configuration

*Atelier : Création d'une application qui réagit aux changements de configuration*

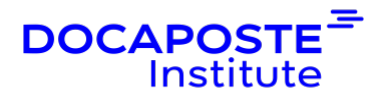

#### **5. Interfaces utilisateurs sous Android**

- Retour sur l'ergonomie des applications mobiles et tactiles
- Composants graphiques : layouts, menus, listes…
- Du menu classique à l'App Bar (ou Action Bar)
- Organiser le contenu avec les Layouts
- Utiliser les Views pour créer une interface graphique
- Règles Look and Feel (thèmes, styles, icônes, textes, boutons, etc.)
- Unités de mesure et adaptabilité aux différentes tailles d'écrans
- Gérer les événements utilisateurs (notifications, Toasts, boîtes de dialogue)
- Créer un AppWidget
- Bonnes pratiques de design avec Material Design pour Android
- Utiliser les fragments
- Internationalisation d'une application Android

*Atelier : Création d'une application avec une interface graphique, des styles et un thème spécifiques.*

#### **6. Gestion des opérations d'arrière-plan**

- Vue d'ensemble des opérations de fond
- Gérer les threads et utiliser la classe Handler
- AsyncTask pour une utilisation simplifiée de l'UI thread
- Travailler avec les Services (programmes sans interface)
- Maintenir la réactivité du système et éviter les blocages

*Atelier : Utilisation des handlers ou d'AsyncTask pour gérer une barre de progression*

#### **7. Persistance des données**

- Vue d'ensemble du stockage de données sous Android
- Types et gestion de fichiers
- Créer et travailler avec des bases de données SQLite
- Partager des données entre applications (ContentProvider)
- Utiliser les préférences utilisateurs : attributs, SharedPreferences

*Atelier : Mise en oeuvre de stockages multiples et création d'une application avec SQLite*

#### **8. Connectivité réseau**

- Interagir avec des applications côté serveur
- Protocole HTTP sous Android (requêtes GET et POST)
- Manipuler les services Web (XML, JSON, REST)
- Réduire la consommation de batterie lors du transfert de données

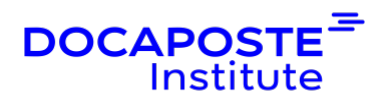

*Atelier : Echange de données avec un serveur, exploitation de flux JSON avec un Webservice*

#### **9. Publication des applications Android**

- Créer un fichier APK (Android Package)
- Gérer les signatures et versions
- Publier son application sur le Play Store

### **10. Interactions avancées**

- Vue d'ensemble du multimédia (son, image, vidéo)
- Classes MediaSession et MediaController
- Utiliser l'appareil photo et la caméra
- Gérer les fonctions de téléphonie (appels, SMS, interaction avec la carte SIM)
- Géolocalisation

## **Organisation**

#### **Formateur**

•

Les formateurs de Docaposte Institute sont des experts de leur domaine, disposant d'une expérience terrain qu'ils enrichissent continuellement. Leurs connaissances techniques et pédagogiques sont rigoureusement validées en amont par nos référents internes.

#### **Moyens pédagogiques et techniques**

- Apports des connaissances communes.
- Mises en situation sur le thème de la formation et des cas concrets.
- Méthodologie d'apprentissage attractive, interactive et participative.
- Equilibre théorie / pratique :  $60\%$  / 40 %.
- Supports de cours fournis au format papier et/ou numérique.
- · Ressources documentaires en ligne et références mises à disposition par le formateur.
- · Pour les formations en présentiel dans les locaux mis à disposition, les apprenants sont accueillis dans une salle de cours équipée d'un réseau Wi-Fi, d'un tableau blanc ou paperboard. Un ordinateur avec les logiciels appropriés est mis à disposition (le cas échéant).

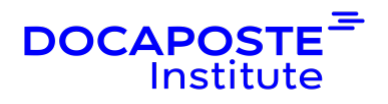

## **Dispositif de suivi de l'exécution et de l'évaluation des résultats de la formation**

#### **En amont de la formation**

Recueil des besoins des apprenants afin de disposer des informations essentielles au bon déroulé de la formation (profil, niveau, attentes particulières...).

Auto-positionnement des apprenants afin de mesurer le niveau de départ.

#### **Tout au long de la formation**

· Évaluation continue des acquis avec des questions orales, des exercices, des QCM, des cas pratiques ou mises en situation...

### **A la fin de la formation**

- · Auto-positionnement des apprenants afin de mesurer l'acquisition des compétences.
- Evaluation par le formateur des compétences acquises par les apprenants.
- · Questionnaire de satisfaction à chaud afin de recueillir la satisfaction des apprenants à l'issue de la formation.
- · Questionnaire de satisfaction à froid afin d'évaluer les apports ancrés de la formation et leurs mises en application au quotidien.

### **Accessibilité**

Nos formations peuvent être adaptées à certaines conditions de handicap. Nous contacter pour toute information et demande spécifique.